2024/2/5 PCCC AI/HPC OSS活用ワークショップ

# GPU移行における 可搬性向上に向けて

#### 東京大学情報基盤センター / 最先端共同HPC基盤施設

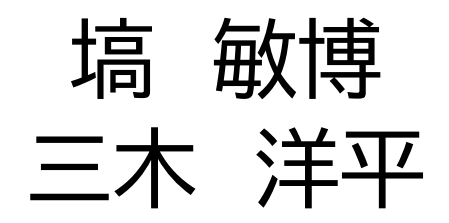

## 背景

- スパコンへのGPU導入は電力当たり性能の観点で必然になりつつ ある
	- 最先端共同HPC基盤施設 (JCAHPC)の次期システム OFP-II: 主力は GH200搭載 1,120ノード

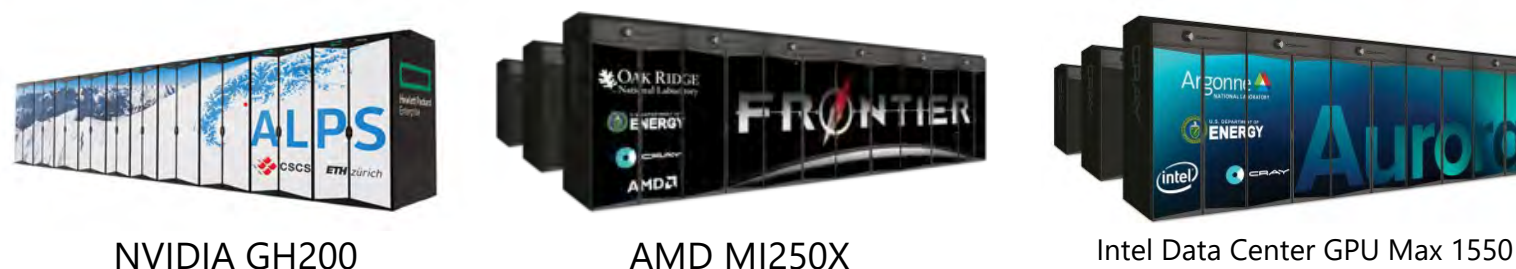

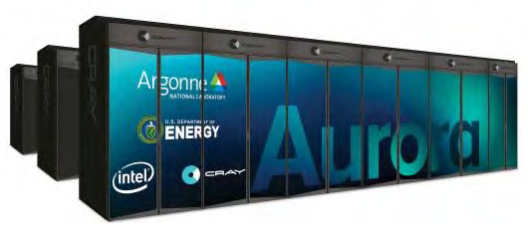

- 問題点
	- GPUベンダによってプログラミング環境が大きく異なる
	- 既存のMPI+OpenMPコードからの移植
		- 特にFortran
		- ファイルIOはオフロードできない、かえってオーバヘッドが増える
			- 時間発展計算において、スナップショット出力がボトルネックになりがち
			- AI処理のデータセット入力

#### 各GPUにおける標準プログラミング環境

3

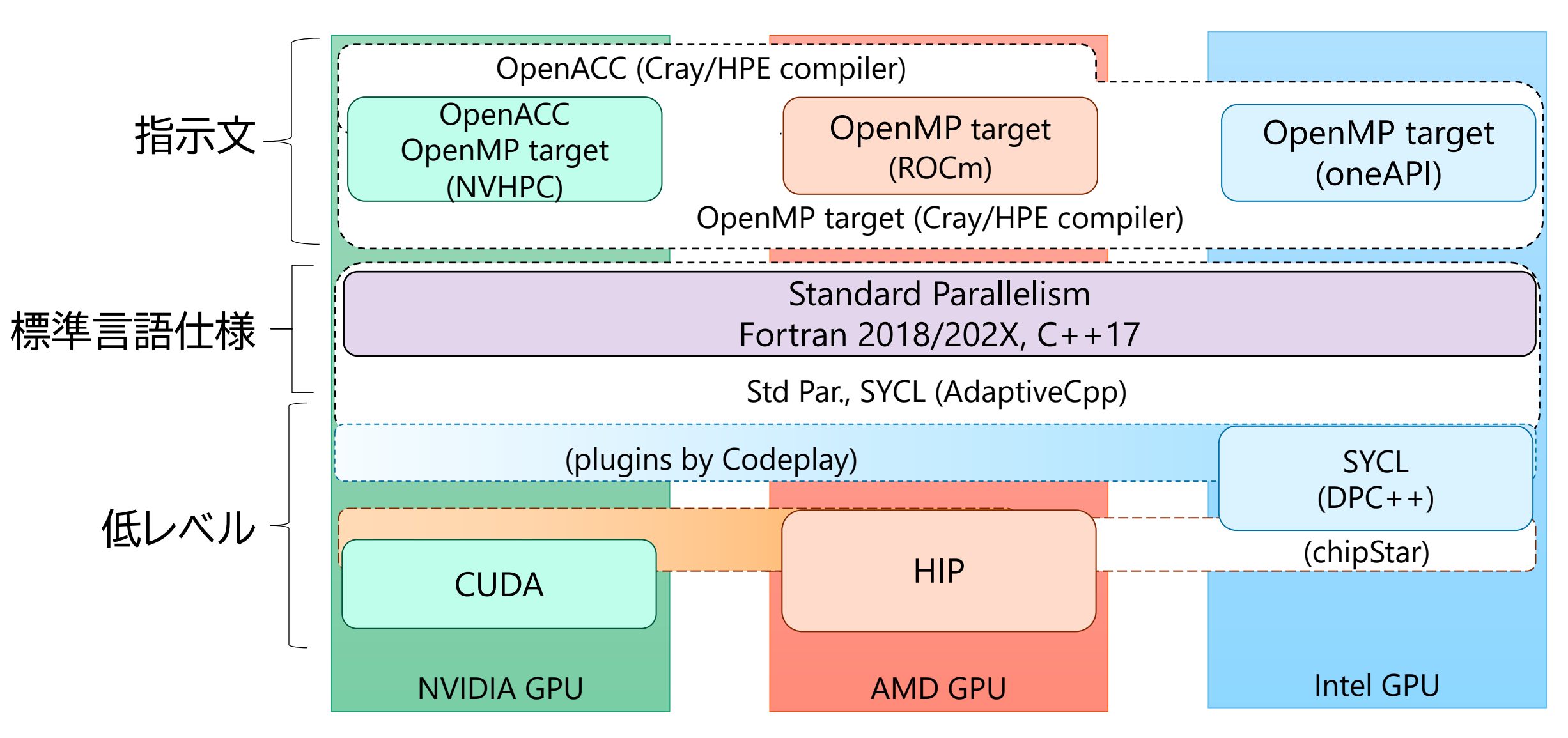

2024/2/5 PCCC AI/HPC OSS活用ワークショップ

## 指示文ベースでGPU化したい場合

- OpenACC
	- GPU向けのメジャーな指示文
	- PGIがNVIDIAに買収された結果,NVIDIA色が強くなった
	- AMD, Intelは(きっと)サポートしない
		- HPE Crayコンパイラであれば,AMD GPU向けのOpenACCもサポート

- OpenMPのtarget指示文
	- OpenMP 4.5以降でアクセラレータへのオフロードがサポート
	- OpenMP 5.0で loop 指示節が追加,OpenACC的実装も可能に
	- NVIDIA, AMD, Intel 全てのGPU向けにサポートされる
	- 現時点ではOpenACCの全ての機能に対応できてはいない
- 開発者は使う指示文についても選択する必要がある

## 指示文を使ってGPU化するということは

- 具体的にどうGPU化するかはコンパイラ任せ
	- 細部まで指定したい人は CUDA/HIP/SYCL を使う
	- ブラックボックス的であってもGPU化されていればOK
- CUDA/HIP/SYCL で全力最適化した場合よりも性能が低いことは 受け入れているユーザ層
	- 最大性能よりも,CPUコードとの互換性や移植工数削減の方を優先
	- OpenACC と OpenMP targetの性能差は CUDA/HIP/SYCL からの性能差 に比べると十分に小さいはず
- つまり,OpenACC or OpenMP target? は本来不要な選択肢
	- 何か指示文的なものを書いたらGPU化してくれれば○,高性能なら◎
	- ただし,新しい指示文を作る,新しいコンパイラを作るのはNG

### 解決策:プリプロセッサマクロの活用

- バックエンドで OpenACC or OpenMP target に展開
- ユーザ的にはオーバーオールのフラグ制御だけで OpenACC or OpenMP target の切り替えが可能

- NVIDIA GPU 上では OpenACC で, AMD/Intel GPU 上では OpenMP target で動かす,ということが可能になる
- コンパイラではないので,各ベンダー製のコンパイラ性能をそのま ま利用できる
	- HIP の指示文版とイメージすると良いかも
- 開発者が更新をさぼっても,自分でマクロを付け足せる
	- 新コンパイラ/新指示文の実装であれば,ユーザ側では手出しできない (開発中止・提供終了により,自分のコードが動かなくなるリスク)

## 実際の見え方

- OpenACCとOpenMP両方に対応した指示文の追加例(右側)
	- 場合分け(ACC for GPU, OMP for CPUなど)がかなり煩雑
	- \$ nvc++ -acc=multicore -mp=gpu … も(見かけないが)実は可能
- マクロ版実装のコード(左側)

OFFLOAD(OPT\_SIMD, OPT\_NUM(NTHREADS)) for  $(int32_t i = 0; i < N; i++)$ 

- 注:↑は現在開発中のマクロ名を (スライド用に)簡略化して表示
- C/C++限定(Fortran未対応)
- reduction, collapse も対応済
	- 現在漏れがないかチェック中
- 見た目がかなりすっきりするため, コードの見通しも良くなる

```
#ifdef USE_OPENACC_FOR_OFFLOADING
#pragma acc kernels vector length(NTHREADS)
#pragma acc loop independent
#endif // USE OPENACC FOR OFFLOADING
#ifdef USE_OPENMP_TARGET_FOR_OFFLOADING
#ifdef USE_OMP_LOOP
#pragma omp target teams loop simd
thread_limit(NTHREADS)
#else // USE_OMP_LOOP
#pragma omp target teams distribute parallel
for simd thread_limit(NTHREADS)
#endif // USE OMP LOOP
#endif // USE OPENMP TARGET FOR OFFLOADING
  for (int32 t i = 0; i < N; i++) {
```
## 性能評価: miniFE

- ECP Proxy Application
	- <https://github.com/Mantevo/miniFE>
- CG法の性能をプロット
	- メモリ律速
- H100 SXM 80GB (Wisteria-Mercury)
	- CUDA 12.3, NVHPC 23.7
- OpenACC/OpenMP の差はほぼなし
	- CUDA からの性能差に比べると無視で きる程度の性能差
	- parallel/kernels, loop/distribute の差も微小

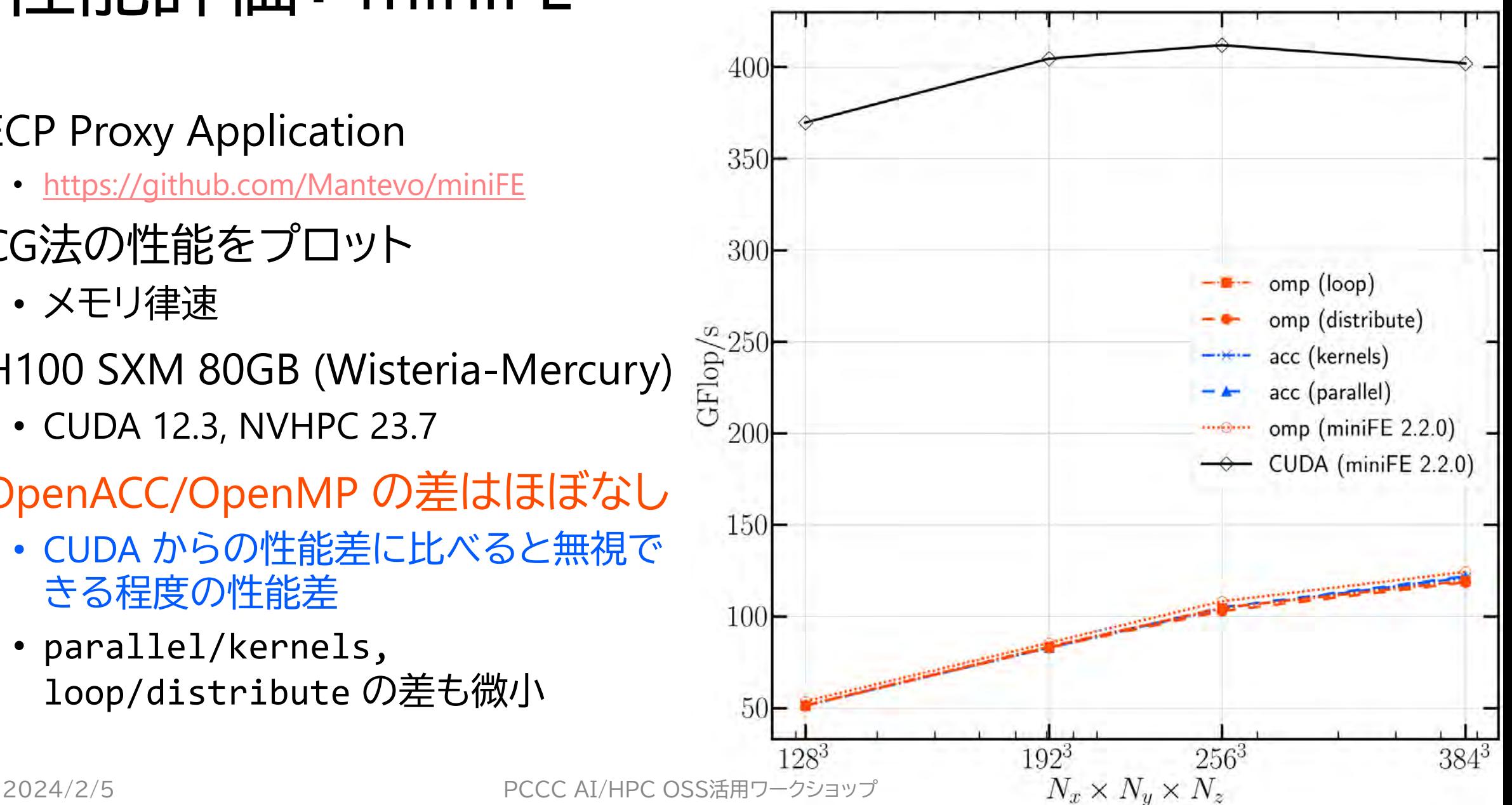

 $\overline{Q}$ 

# 性能評価: CloverLeaf(のC++版)

- 2次元圧縮性流体のミニアプリ
	- 本家は Fortran コード
		- <http://uk-mac.github.io/CloverLeaf/>
	- [https://github.com/UoB-](https://github.com/UoB-HPC/CloverLeaf/tree/main)[HPC/CloverLeaf/tree/main](https://github.com/UoB-HPC/CloverLeaf/tree/main)
		- CUDA, HIP, SYCL, Kokkos, OpenMP 4.5, ...
- H100 SXM 80GB (Wisteria-Mercury)
	- CUDA 12.3, NVHPC 23.7
	- icpx 2024.0 (for SYCL)
- OpenMP (loop) がベスト
	- CUDA より速いが,単にCUDAの最適化 が不十分なため?
	- なぜか OpenACC が遅い,ヘタる (まだ理由を調べられていない)

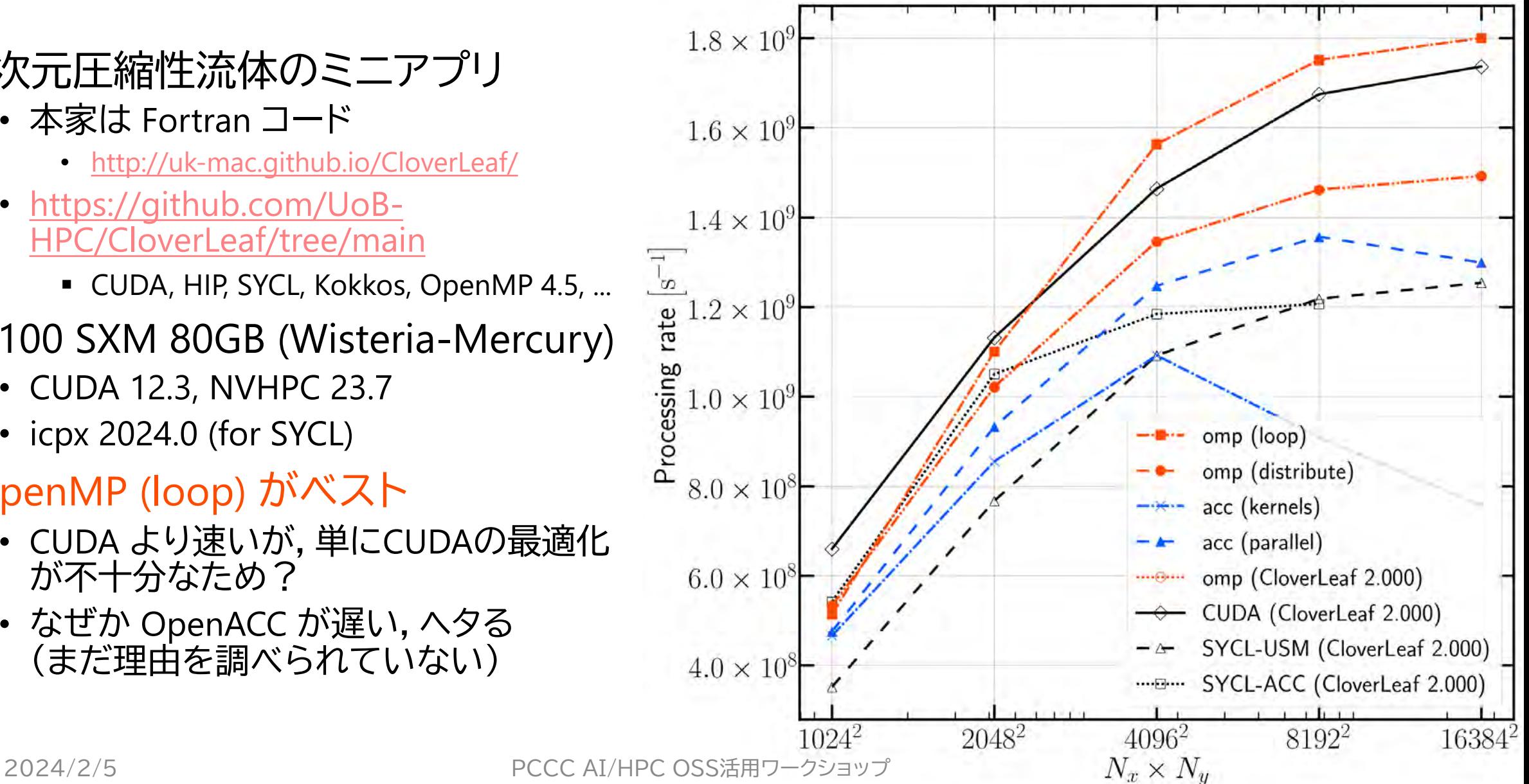

## 小まとめ:指示文統合マクロ

• 指示文統合マクロを開発・試験中

- NVIDIA GPU上ではOpenACCを,AMD/Intel GPU上ではOpenMP target を選択,ということができる
- OpenACC と OpenMP target の性能比較も簡単にできる
- 完成後には(GitHubで?)公開する予定
- 性能評価も実施中
	- 単一ソースコードを OpenACC/OpenMP targetに切り替えて実行
	- miniFE では OpenACC/OpenMP に性能差はほぼなし
	- CloverLeaf では OpenMP (loop) がベスト
	- どちらも配布されている OpenMP target 実装をマクロ実装に書き替えた ものであり,OpenACC に不利な性能評価をしているかもしれない
	- 今後AMD/Intel GPU上でのOpenMP target性能評価も実施予定

#### GPUにおけるファイルIO

- 従来: CPU経由のファイルIO **→ GPUからの直接IO: GPU Direct Storage (GDS, magnum IO)** 
	- NVIDIAにより開発, 他社は??

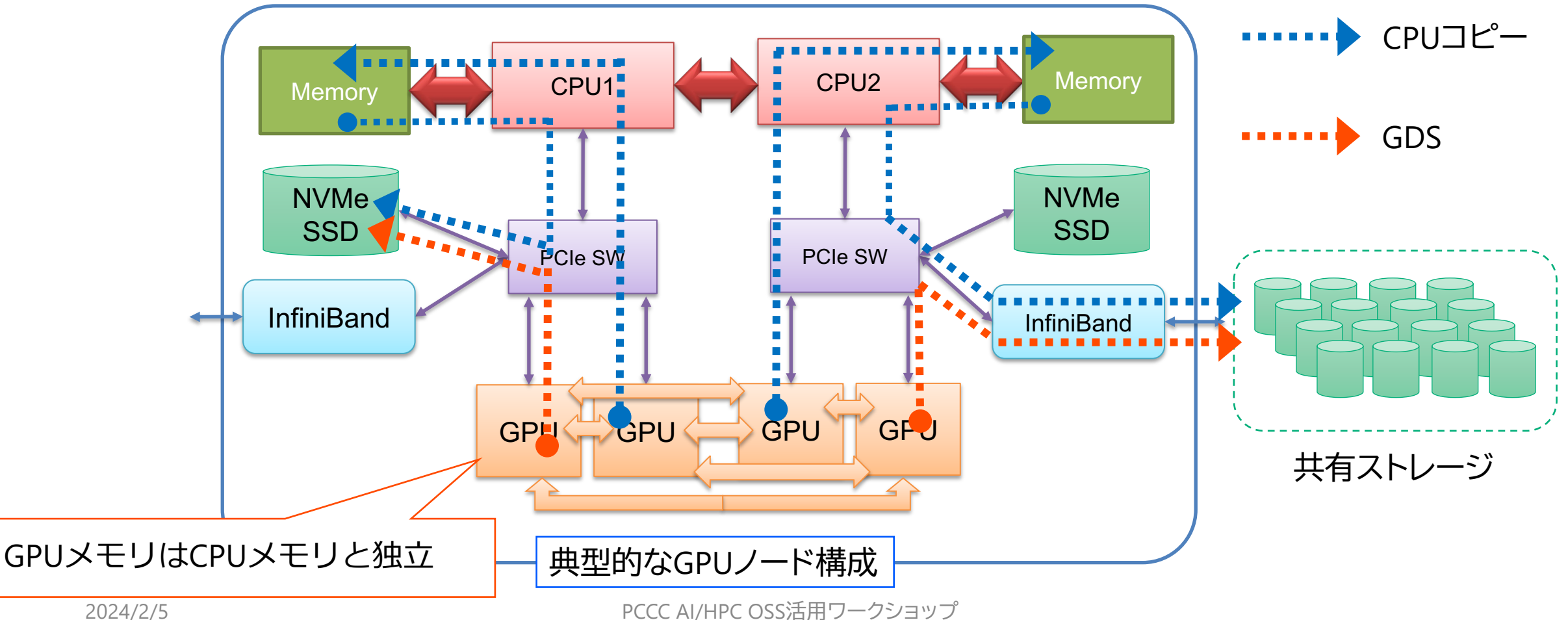

### GDSのソフトウェア

#### • **GDSが必要とするカーネルモジュール**

• nvidia.ko : NVIDIA カーネルドライバ (OSS版に限る)

• nvidia-fs.ko: FS向けドライバ

#### • **利用可能なファイルシステム**

- ローカルなNVMe SSD:ext4, xfs
- リモートFS:Lustre FS, NFS...
- cuFile API
	- GDS:cuFileWrite/cuFileRead...
	- 互換モード:POSIX APIを使用

資料提供:当研究室(電気系工学専攻) 富永瑞己

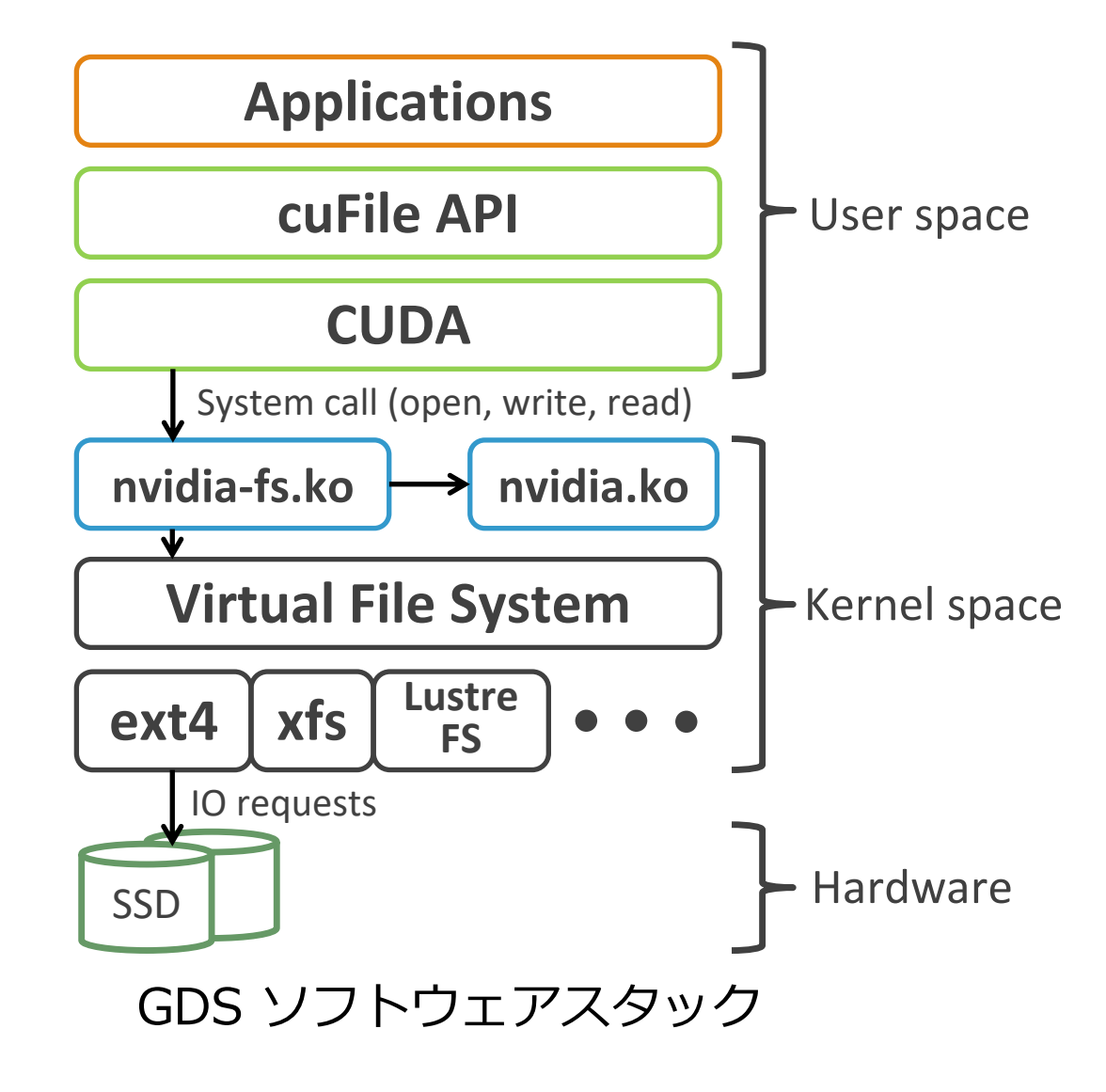

# CPUコピー/GDSによるプログラム記述例

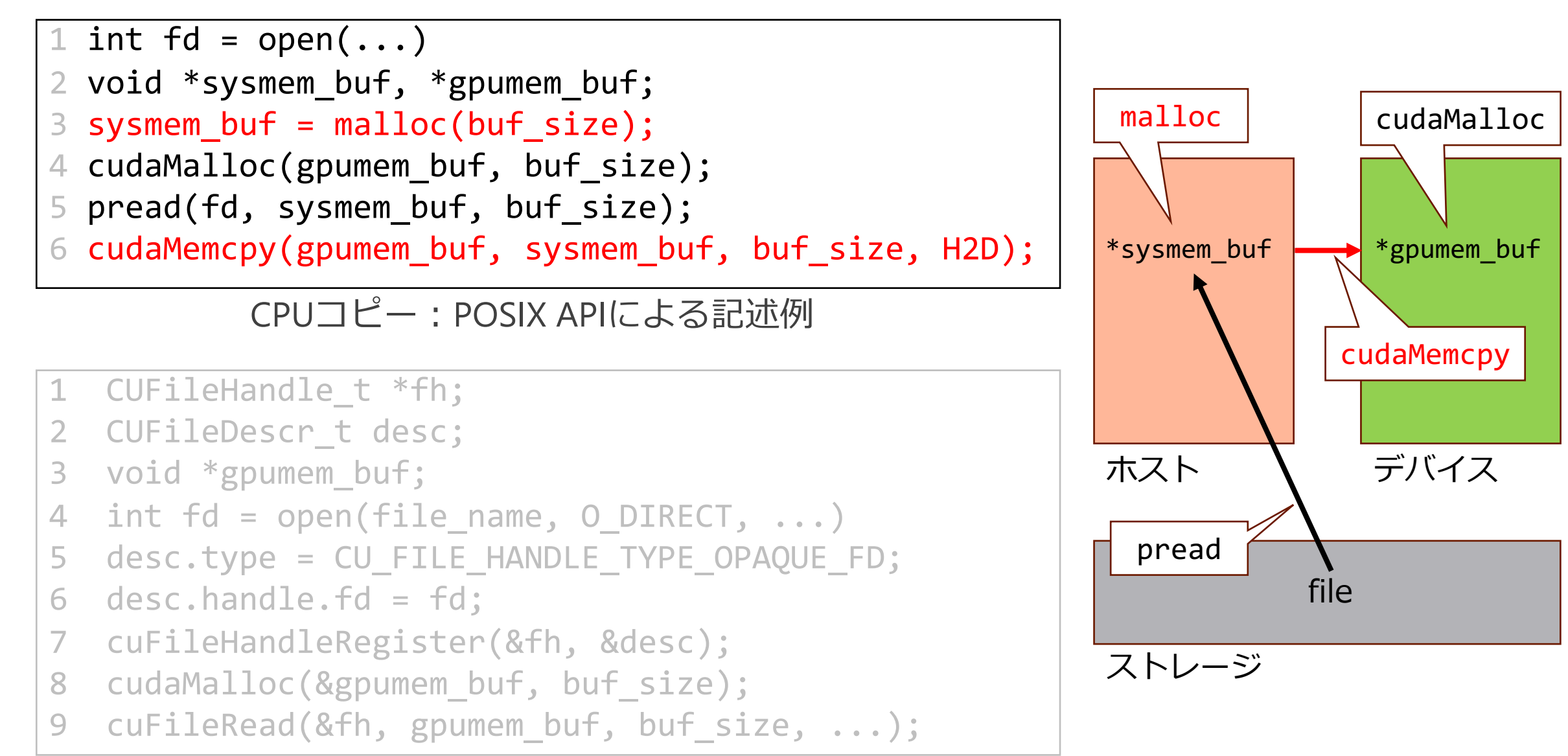

2024/2/5 GDS:cuFile APIによる記述例

# CPUコピー/GDSによるプログラム記述例

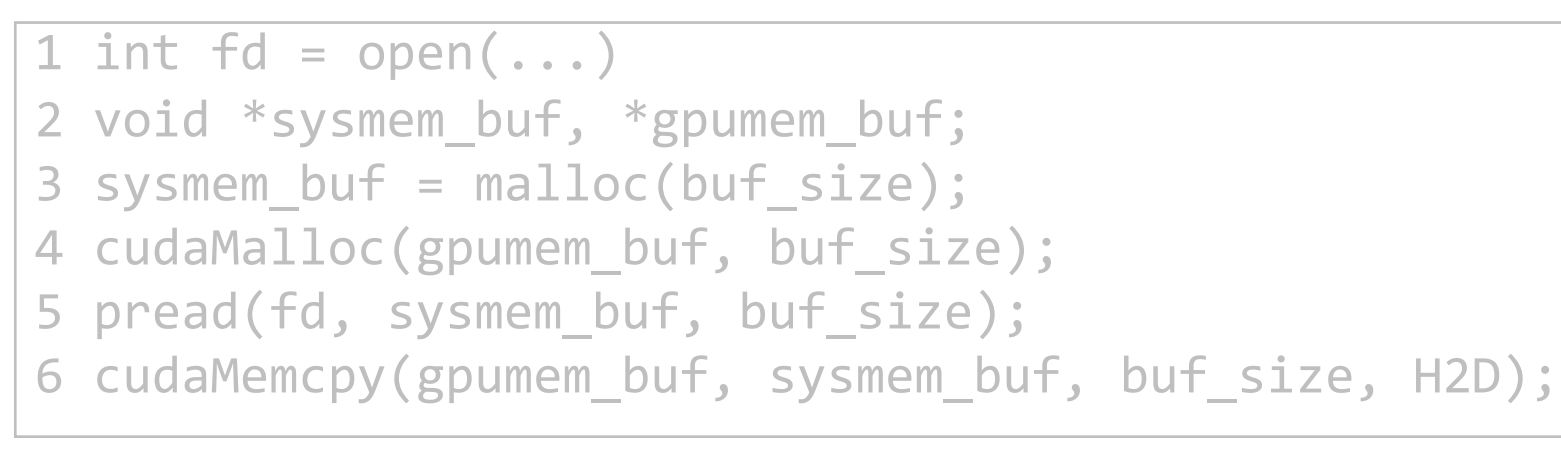

CPUコピー: POSIX APIによる記述例

- CUFileHandle  $t$  \*fh;
- CUFileDescr t desc;
- 3 void \*gpumem\_buf;
- 4 int fd = open(file\_name,  $0$ \_DIRECT, ...)
- 5 desc.type = CU\_FILE\_HANDLE\_TYPE\_OPAQUE\_FD;
- $6$  desc.handle.fd = fd;
- 7 cuFileHandleRegister(&fh, &desc);
- 8 cudaMalloc(&gpumem buf, buf size);
- 9 cuFileRead(&fh, gpumem\_buf, buf\_size, ...);

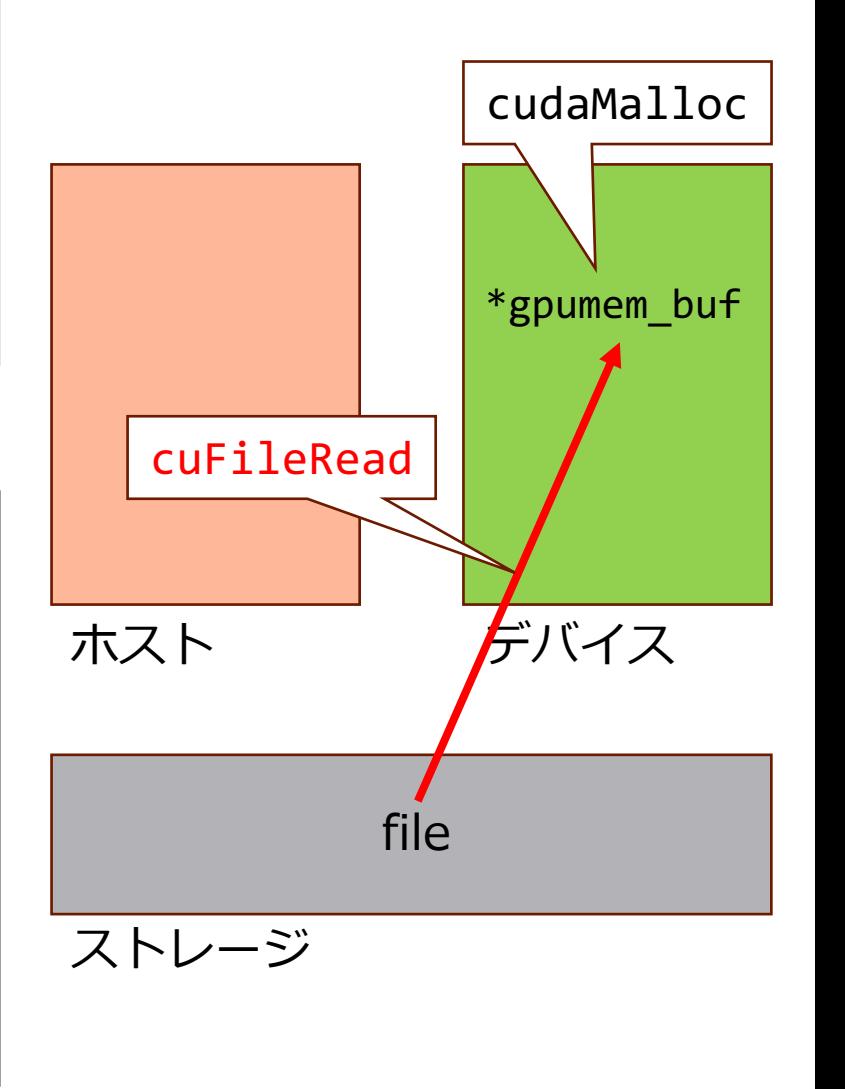

2024/2/5 GDS:cuFile APIによる記述例<sub>括用ワークショ</sub>資料提供:当研究室(電気系工学専攻) 富永瑞己

## 実アプリの中でGDSを使うには?

- HDF5(や分野によってはnetCDF)を使っていたりする
	- ただのバイナリファイルよりも後処理がやりやすい(h5py, VisIt, ParaView, …)
- cuFile の API を自分で叩いてファイル入出力
	- HDF5 を使うようにコードを書き換えた人にとってみれば,バイナルファイル へ逆戻り(= 機能が減る,コード改変量もかなり増える) è アプリユーザ的には嬉しくないので,この方針は取りたくない
- "GPU-aware HDF5"
	- HDF5向けのVFDがOSSとして配布されている: <https://github.com/hpc-io/vfd-gds>
	- ファイル open 時に追加引数を渡せば,H5Dwrite() などにGPU上のアドレス を指定するだけで,(裏側で)GDSが使われる →コードの実装コストは無視できる程度であり,こちらが望ましい

#### 実際の書き換えコストは?

• 通常のHDF5でのファイルアクセスと違う部分だけを抜粋

```
#include <H5FDgds.h> // VFD for GDS
```

```
auto fapl = H5Pcreate(H5P FILE ACCESS);
H5Pset_fapl_gds(fapl, MBOUNDARY_DEF, FBSIZE_DEF, CBSIZE_DEF);
```
auto target = H5Fcreate(filename, H5F\_ACC\_TRUNC, H5P\_DEFAULT, fapl);

- 1. H5FDgds.h をインクルード
- 2. ファイルアクセス用のプロパティを作成,パラメータを指定 3. ファイルオープン時に2. で作ったプロパティも渡す
- GPU-aware MPI よりは処理が増えるとはいえ,実際のファイルア クセス関連の処理には一切手を付ける必要がない

#### 測定環境:筑波大CCS Pegasus

• 他にAMD EPYC Milan環境、mdx (VM), Wisteria-Mercury (Intel SPRx2+H100x4)でも確認中 • 特性は異なるが、概ね同様の傾向

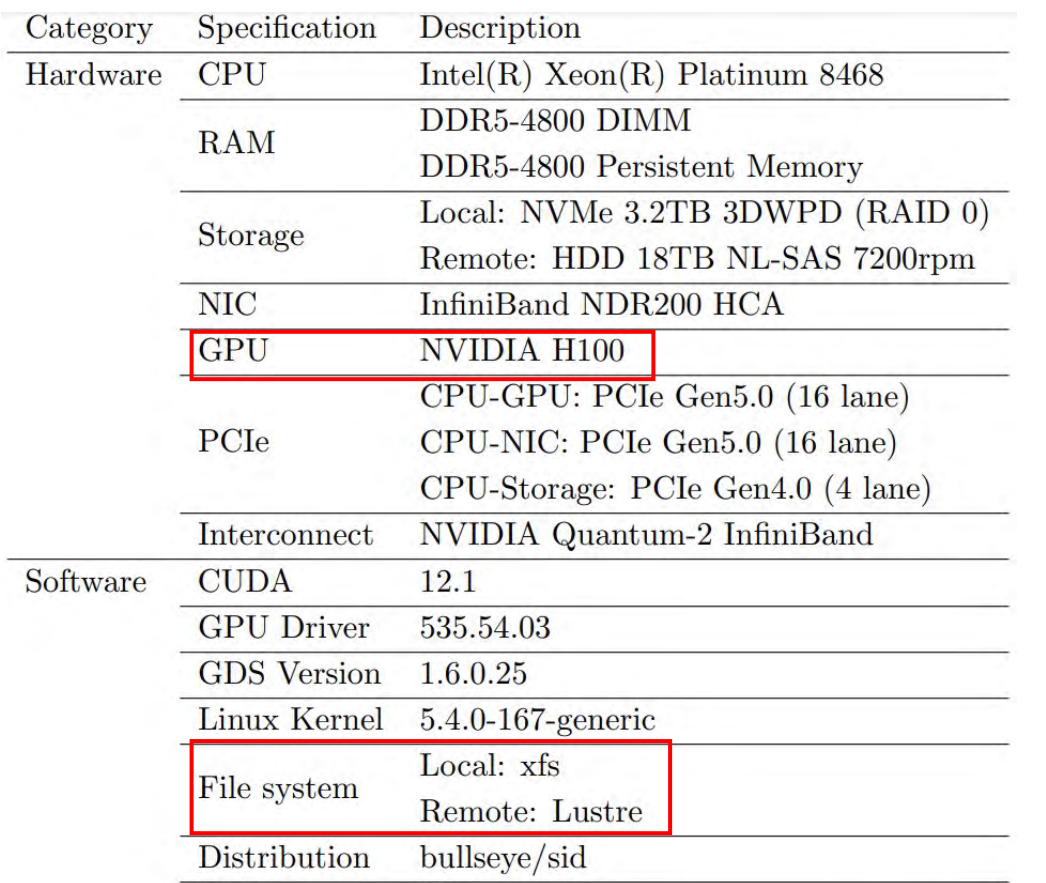

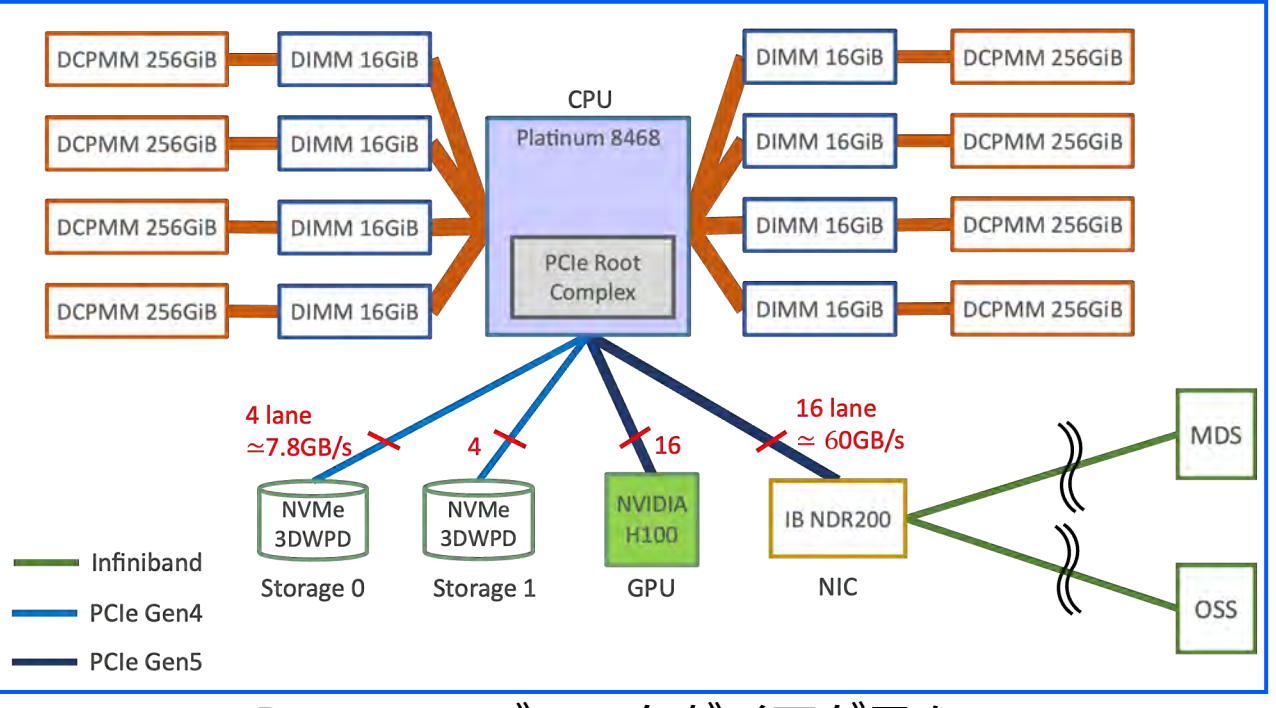

#### Pegasus: ブロックダイアグラム

#### 詳細情報:

<https://www.ccs.tsukuba.ac.jp/wp-content/uploads/sites/14/Pegasus.pdf>

2024/2/5 PCCC AI/HPC OSS活用ワークショップ

ベンチマーク結果

- N体計算でよくあるデータ構造を想定し, GPU上の配列データをファイルアクセス
	- 粒子位置+質量: float4
	- 粒子速度:  $f$ loat $2(x, y) + f$ loat $(z)$
	- 粒子ID: uint64\_t
- 筑波大CCS のPegasus上で測定
	- アクセス先は計算ノード 内 のNVMe SSD
	- VFD用の各種パラメータは デ フ ォルトのまま
- N ≥ 10<sup>5</sup>のwrite, as-is では GDS が高速
- Hyperslab (MPIの派生データ型的機能)を使 用した時の性能は悲惨

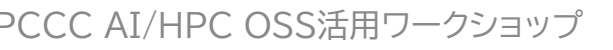

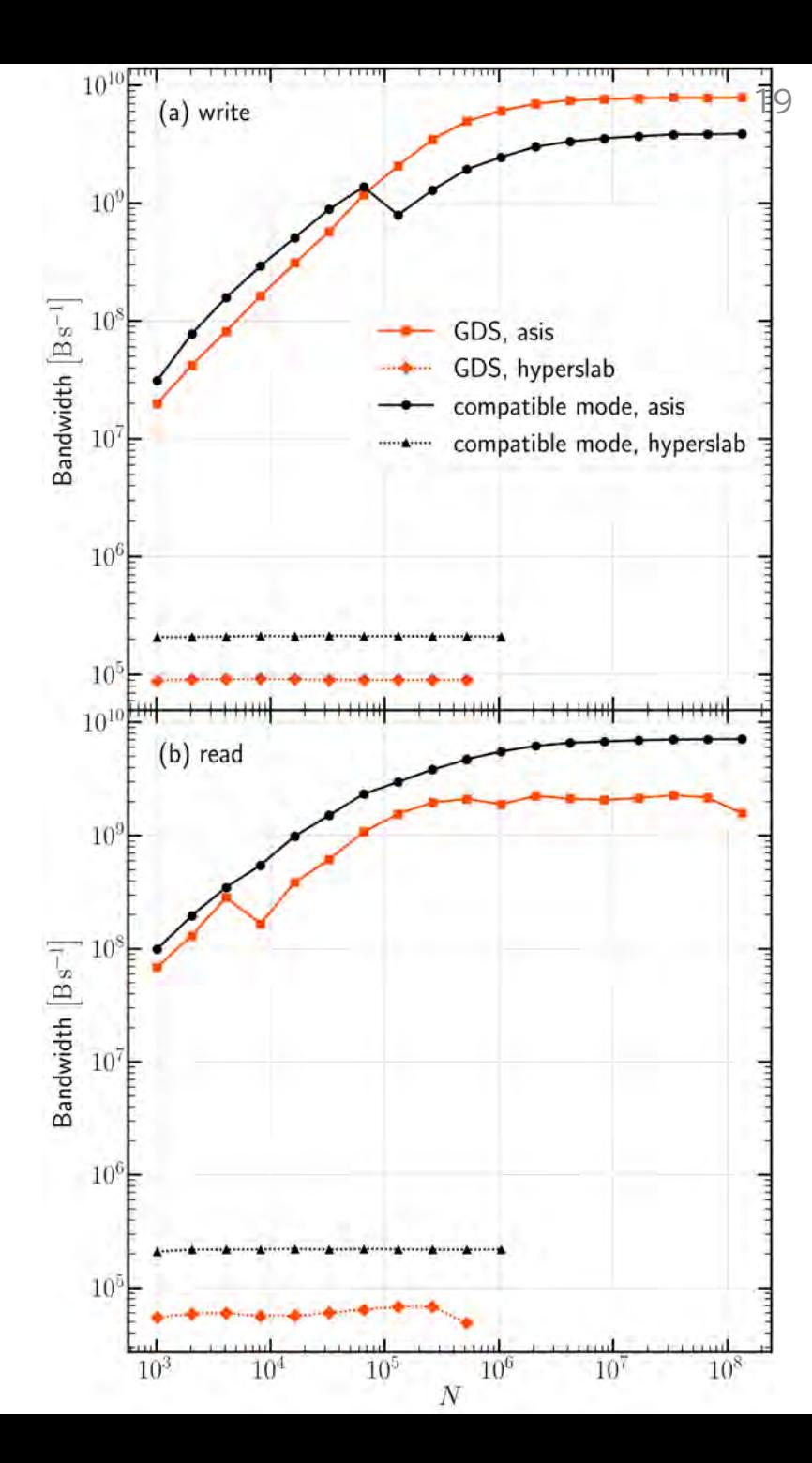

2024/2/5 PCCC AI/HPC OSS活用ワークショップ

#### □一カルNVMe-SSDの測定結果 (一部)

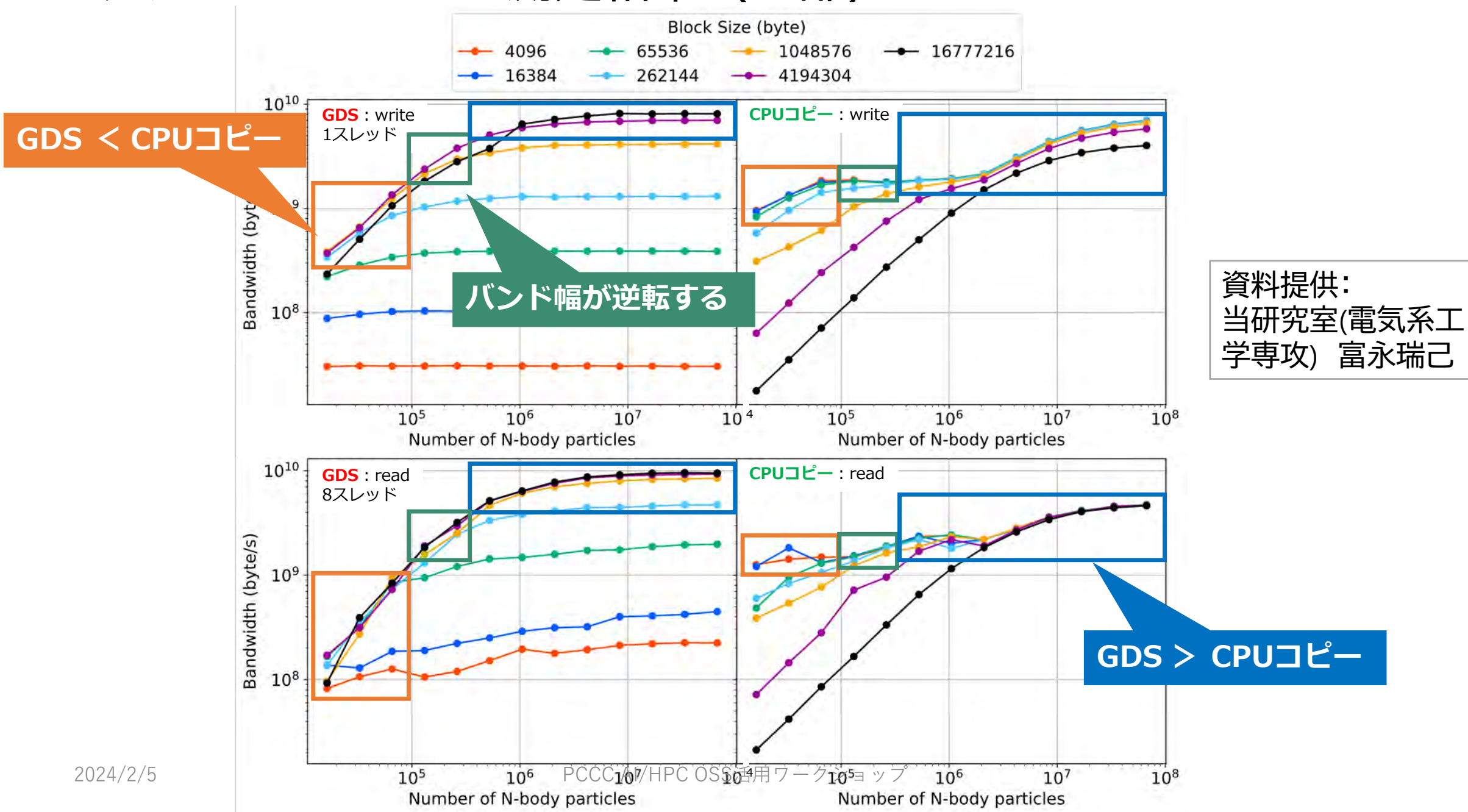

#### Lustre FSの測定結果 (一部)

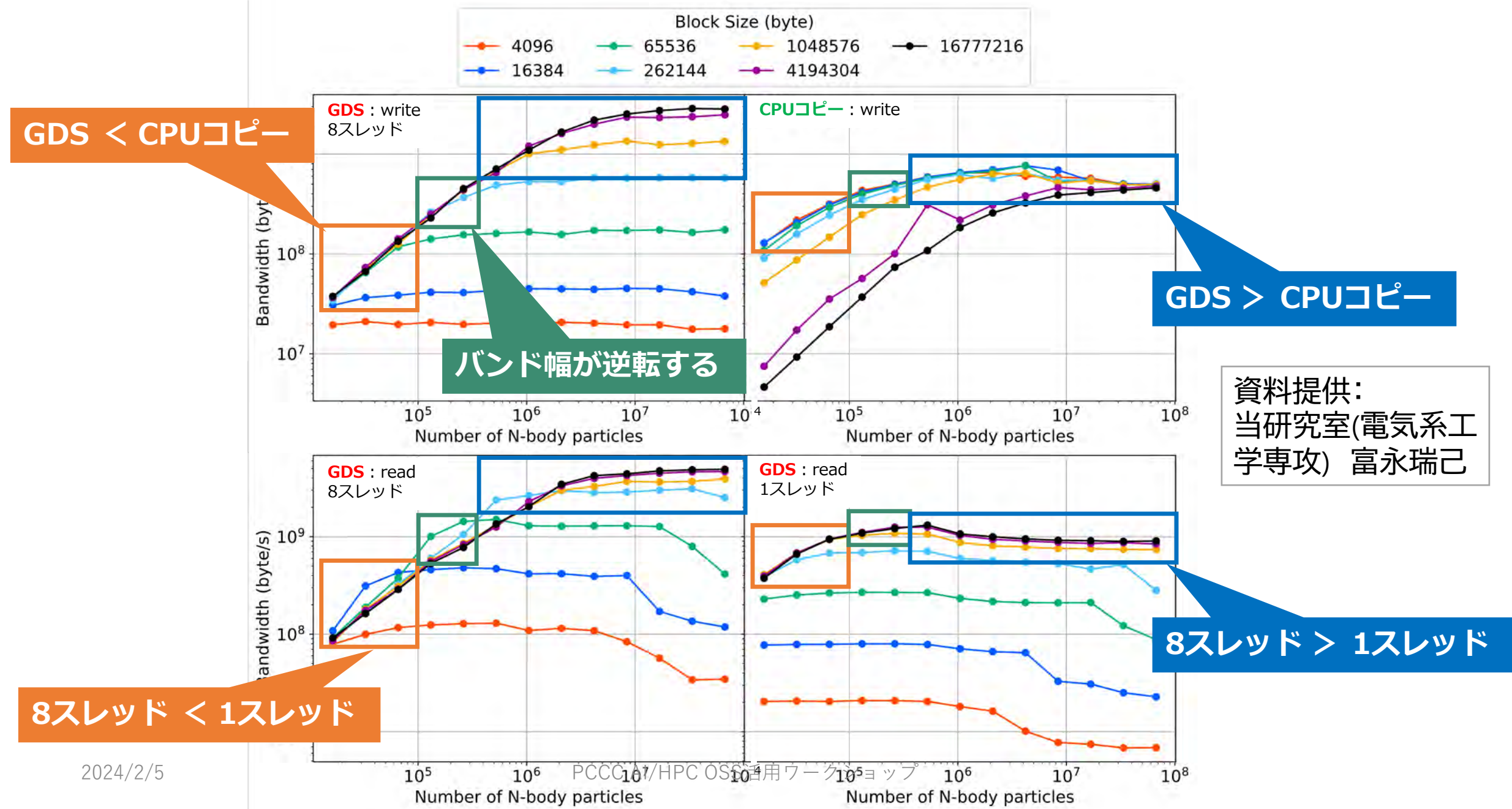

# アプリケーションベンチマークの結果:まとめ 22

- バンド幅性能は、以下のパラメータによってbestな転送方式が異なる
	- ファイルサイズ
	- ファイルシステムの種類 (ローカルSSD / LustreFS)
	- Read / Write
	- スレッド数
	- (ほかにもあるかも)

#### 資料提供: 当研究室(電気系工 学専攻) 富永瑞己

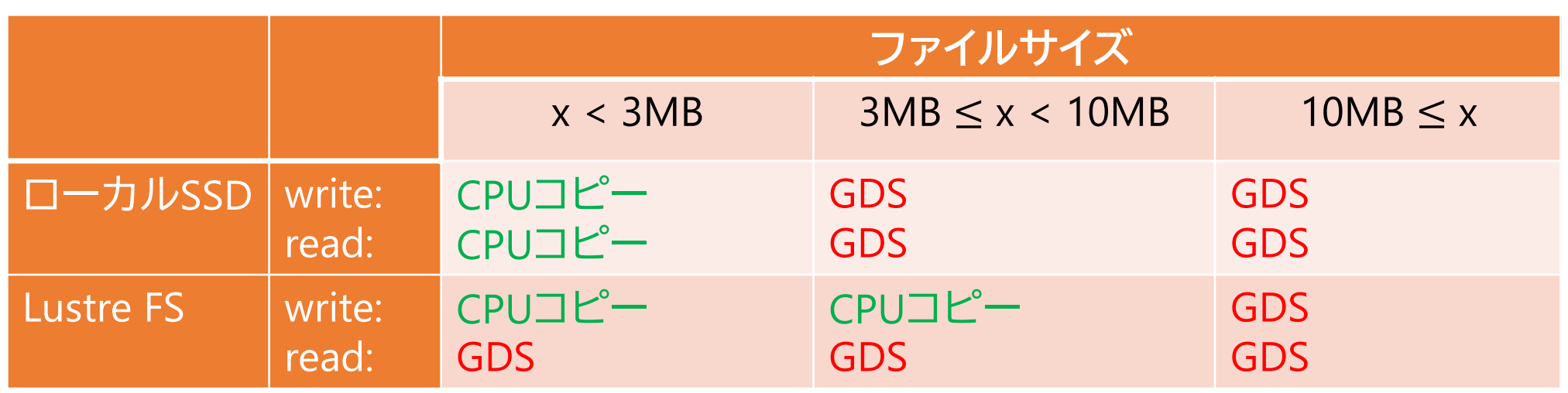

最もバンド幅が高い転送方式

#### ユーザが与えたヒントをwrite/read関数に渡す 23

H5Pset\_fapl\_gds(fapl\_id, MBOUNDARY\_DEF, FBSIZE DEF, CBSIZE DEF, FILESIZE DEF, FILESYSTEM DEF)

#### 変更したH5Pset fapl\_gds関数

- **第5引数:ファイルサイズ**
	- LESS THAN 3MB:ファイルサイズが3MB未満のときに指定
	- BETWEEN 3MB AND 10MB:ファイルサイズが3MB以上10MB未満のときに指定
	- MORE THAN 10MB:ファイルサイズが10MB以上のときに指定(デフォルト値)
- **第6引数:ファイルシステム**
	- LOCAL:xfsまたはext4のファイルに対してファイルIOを行うときに指定(デフォルト値)
	- REMOTE:Lustreのファイルに対してファイルIOを行うときに指定

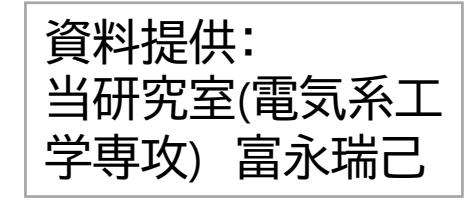

#### 既存のGDS VFDと提案手法の性能比較

凡例 G: GDS, N: CPUコピー td: スレッド数, bs: 転送⻑

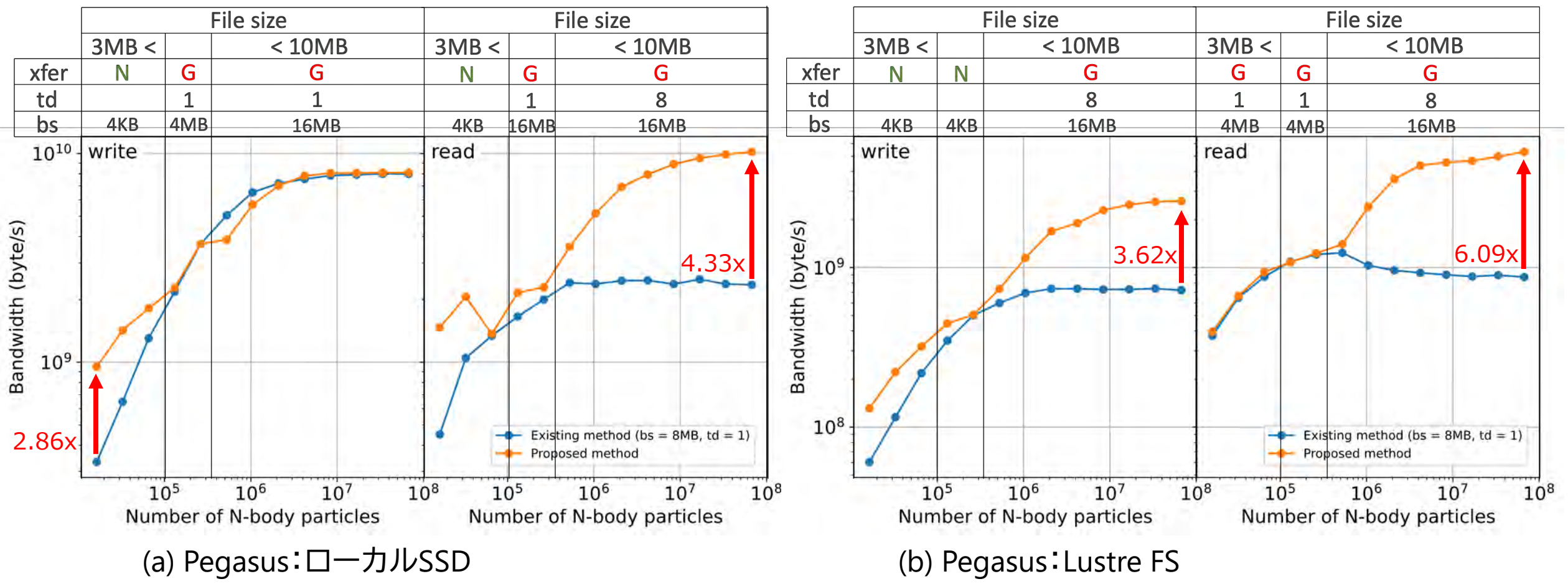

- ファイルサイズが小さいとき:**CPUコピー**を使用することにより,**GDS**より高速化
- ファイルサイズが大きいとき:同じ**GDS**でも,スレッド数を増やしたことにより高速化

2024/2/5 PCCC AI/HPC OSS活用ワークショップ

資料提供:

当研究室(電気系工学専攻) 富永瑞己

## 小まとめ:GDS

- HDF5 VFD for GDSの改善については一定の成果
	- ローカルSSD: 最大 4.33倍、Lustre: 最大 6.09倍

#### 問題点

- 現状の実装については改善の余地あり
	- CPU実装のマルチスレッド対応
	- 非同期の利用
		- CPUコピー: CUDAストリーム (cudaMemcpyAsync)
		- GDS: cuFileストリーム (cuFileWriteAsync/cuFileReadAsync)
	- メモリアロケーションの最適化、特にCPUコピー
- マニュアルでのattribute指定
	- 自動で判別できそうな気もする

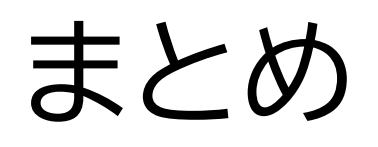

- 既存のMPI+OpenMPコードからGPUクラスタに向けた移植に 伴う問題について検討
- 指示文ベースでGPU化したい場合に向けた指示文統合マクロ を開発・試験中
	- マクロからOpenACC, OpenMP targetを生成
	- コード管理が容易に、性能の問題もない
- GPUDirect Storage (GDS)によるHDF5のファイルIO高速化、 VFD for GDSの改良
	- CPUコピーとGDSとを、転送サイズ等のパラメータで切り替え
	- オリジナルに比べ性能向上、しかし改善の余地あり